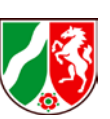

**Anlage 1 zum Antragsvordruck Direkteinleiter**

# Anleitung zum Ausfüllen der Tabelle "Abwasserinhaltsstoffe"

Die beigefügte Tabelle dient dazu, die unter Punkt I 1c) – I 1e) aufgeführten Anforderungen des Formulars zum **Antrag auf Genehmigung / Änderung einer Direkteinleitung gemäß § 8 WHG** zu erfüllen.

Nur mit diesen Angaben kann Ihr Antrag auf Einhaltung der wasserrechtlichen Umweltqualitätsnormen und Orientierungswerte sowohl für die Emissions- als auch für die Immissionsbetrachtung geprüft und abschließend bewertet werden. Es ist durch Sie nachweisbar darzulegen, dass mit der beantragten Direkteinleitung keine Gefährdung der Gewässerqualität einhergehen kann.

Nachfolgend wird erläutert, wie die Tabellenspalten auszufüllen sind.

**1. Spalte 1 (Stoff nach OGewV, nach AbwV, D4- oder D5-Liste oder sonst. Stoffe):**

In Spalte 1 sind **alle Roh- und Hilfsstoffe sowie sonstige Stoffe, die in den Anlagen (Produktionsanlagen und Abwasserbehandlungsanlagen) verwendet oder erzeugt werden und die in das Abwasser gelangen können, anzugeben**. Es sind sowohl die Namen als auch die CAS-Nummern der Stoffe einzutragen.

Die Stoffe sind z.B. aus den eingesetzten Produktions- und Hilfsmitteln zusammenzustellen. Hierfür sind u.a. die Sicherheitsdatenblätter oder Produktdatenblätter auszuwerten. Ggf. ist eine Auskunft vom Hersteller einzuholen, wenn in den Datenblättern keine oder ungenaue Angaben zu den Inhaltsstoffen gemacht werden.

Mindestens für alle Stoffe der Anlagen 6 und 8 der Oberflächengewässerverordnung (OGewV) und der maßgebenden Anhänge der Abwasserverordnung müssen von Ihrer Seite Aussagen getroffen werden, da diese Stoffe bei der Antragsprüfung regelmäßig überprüft werden.

Im Rahmen der Bewirtschaftungsaufgabe der Wasserbehörden werden viele weitere Stoffe in den Gewässern auf Einhaltung von Orientierungswerten überprüft. Die zu überprüfenden Stoffe sind in zwei Listen zusammengefasst (Listen D4 und D5 aus dem Leitfaden für das Monitoring der Oberflächengewässer, Teil D, des Landes NRW) Über einen Link im Tabellenkopf gelangen sie direkt zu den entsprechenden Tabellen auf www.Flussgebiete.NRW.de.

Bitte prüfen Sie, ob Sie Stoffe der Listen D4 und D5 oder sonstige Stoffe in relevanten Mengen im Abwasser Ihrer Anlagen haben können und geben Sie auch diese Stoffe an.

Im Rahmen der Antragsprüfung können Sie verpflichtet werden, zu einzelnen

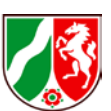

#### **Antrag auf Erlaubnis / Änderung einer Erlaubnis einer Direkteinleitung gemäß § 8 WHG**

Stoffen, die in den das Abwasser aufnehmenden Gewässern auffällig sind, weitere Angaben zu machen oder Minimierungsmaßnahmen in den Antrag aufzunehmen. Im Genehmigungsbescheid werden erforderlichenfalls Überwachungswerte festgelegt, um die Umweltqualitätsnormen der Oberflächengewässerverordnung bzw. die Bewirtschaftungsziele einhalten zu können.

## **2. Spalte 2 (aus eingesetztem Stoff):**

Hier ist der Produktions-, Hilfs- oder Rohstoff einzutragen, aus dem der Stoff stammt. Es kann auch notwendig sein, mehrere Quellen oder Eintragspfade für einen möglichen Abwasserinhaltsstoff aufzuführen (durch Anhaftungen an Vorprodukten z.B. Korrosionsschutzöle, Wachse).

## **3. Spalte 3 (eingesetzte Form):**

Diese Spalte enthält die Form, in der der Stoff verwendet wird. So müsste z.B. bei Bor an dieser Stelle Borsäure eingetragen werden.

### **4. Spalte 4 (max. Konzentration im Abwasser an der Probenahmestelle):**

Für diese Spalte sind die Ergebnisse der Selbstüberwachung oder der amtlichen Überwachung auszuwerten und eine maximale Konzentration an der Probenahmestelle zu ermitteln. Falls keine Daten vorliegen, gibt es die Möglichkeit, diese rechnerisch zu ermitteln oder eine vollständige Analyse des Abwassers durchzuführen oder zu beauftragen.

### **5. Spalte 5 (max. stündliche Fracht im Abwasser an der Probenahmestelle):**

max. Fracht  $[mg/h] = max$ . Konz.  $[µg/l] * max$ . Abwassermenge  $[m^3/h]$ 

### **6. Spalte 6 (Feststellung von erheblichen Auswirkungen des Stoffes auf die Gewässer)**

Kann die von Ihnen beantragte Einleitung des Stoffes erhebliche Auswirkungen auf die Qualität der Gewässer haben (Überschreitung von Umweltqualitätsnormen, Orientierungswerten, besondere Stoffeigenschaften wie bioakkumulierbar, persistent, krebserzeugend, erbgutverändernd, fortpflanzungsgefährdend, toxisch, endokrin?)

Die Tabelle Abwasserinhaltsstoffe ist dem Antrag ausgedruckt beizufügen und dem zuständigen Sachbearbeiter des Dezernates 54 per E-Mail als Dokument im Excel-Format zur Verfügung zu stellen.